## スマートフォンをご利用の方 <削除方法>

## 必ず手順に沿って手続きを行ってください。

※通信できない状況(圏外やスマートフォンの解約後)においては、QUICPayの情報削除ができません。スマートフォン解約後は、契約携帯電話ショップへご持参いただければ削除できます。

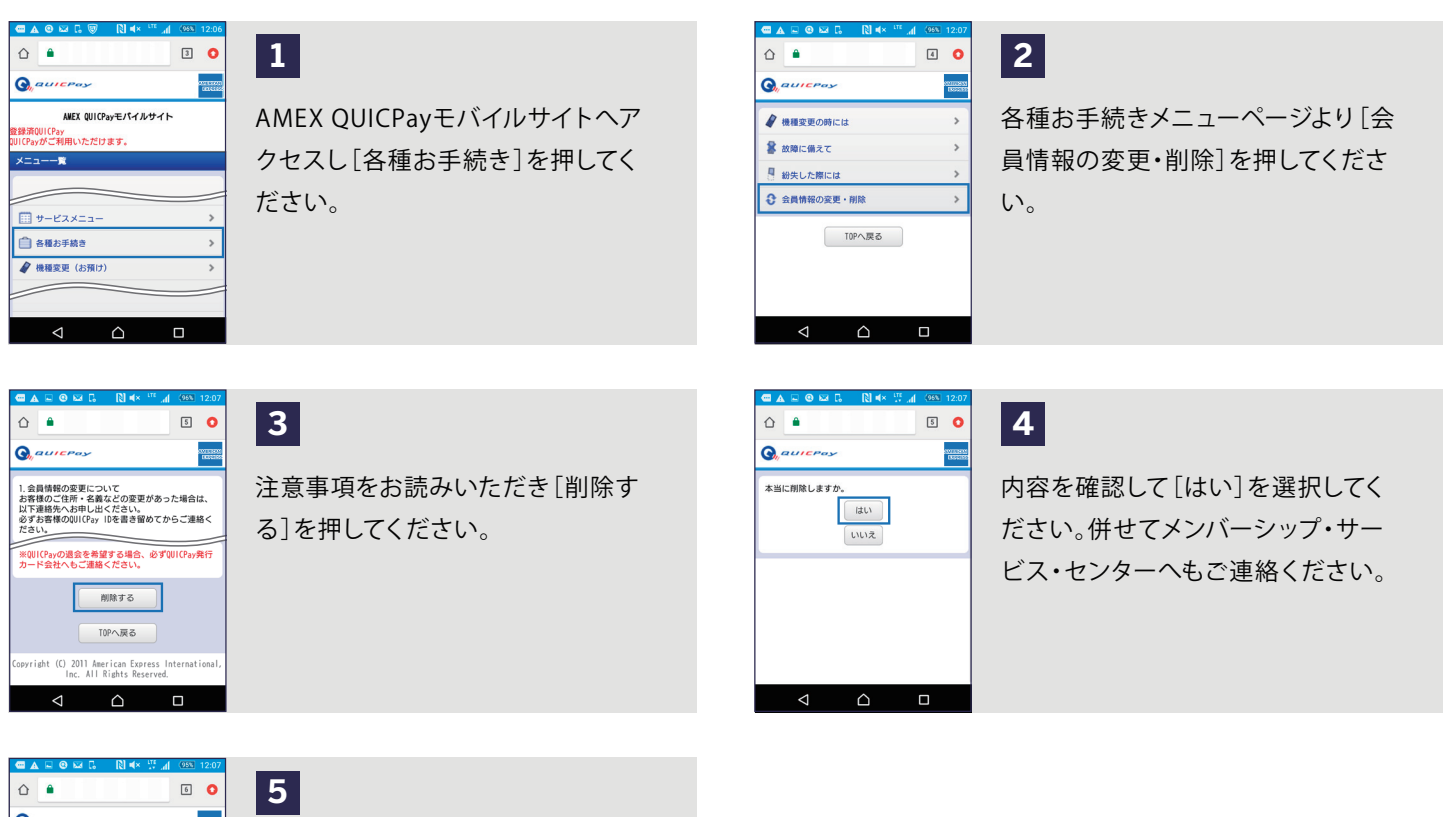

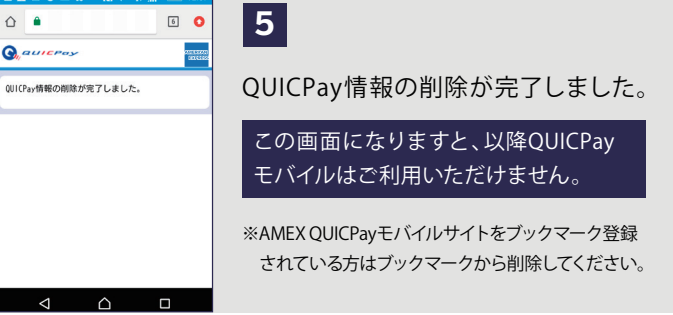